## Table of Contents

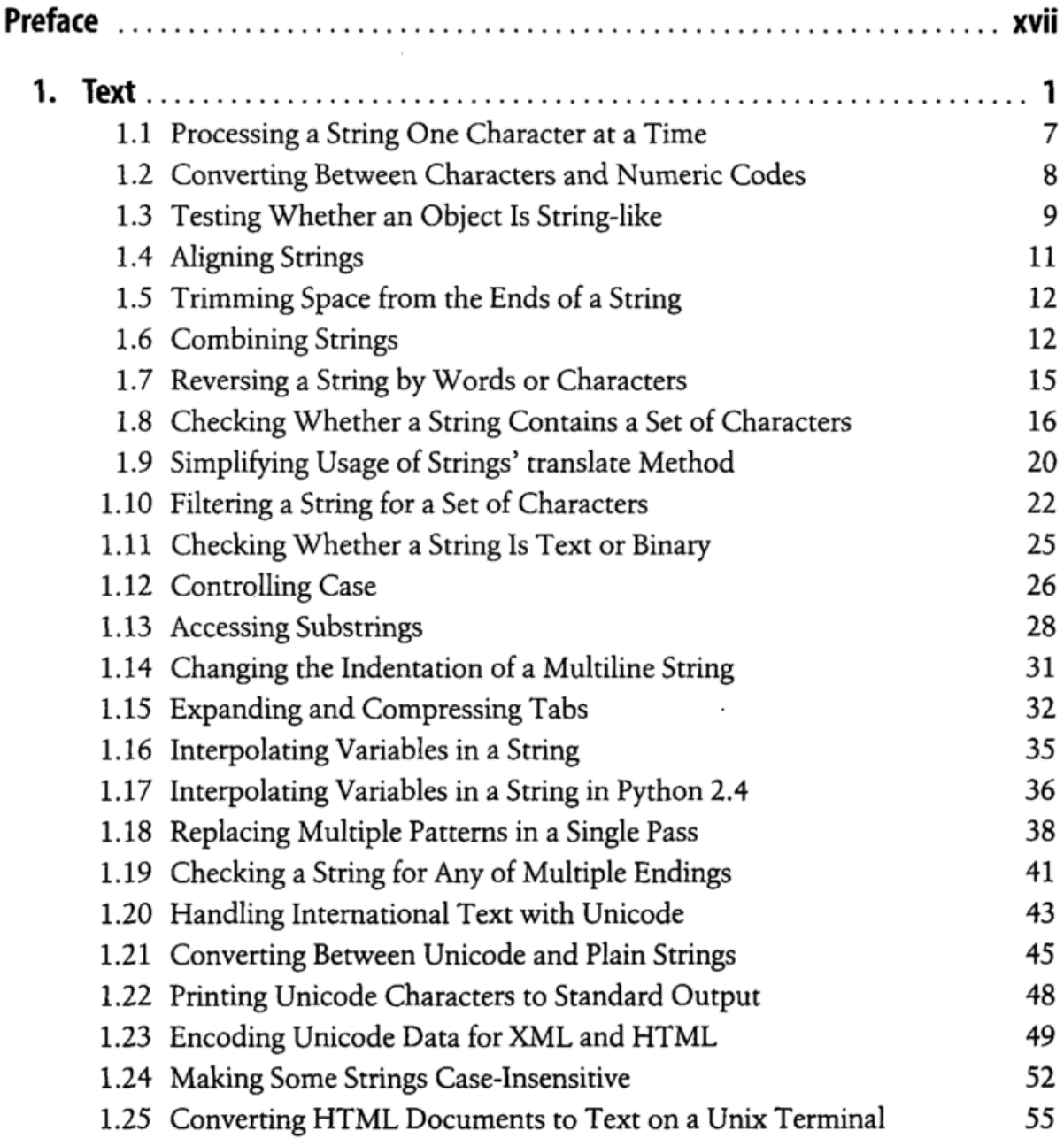

 $\alpha$  ,  $\alpha$  ,  $\alpha$ 

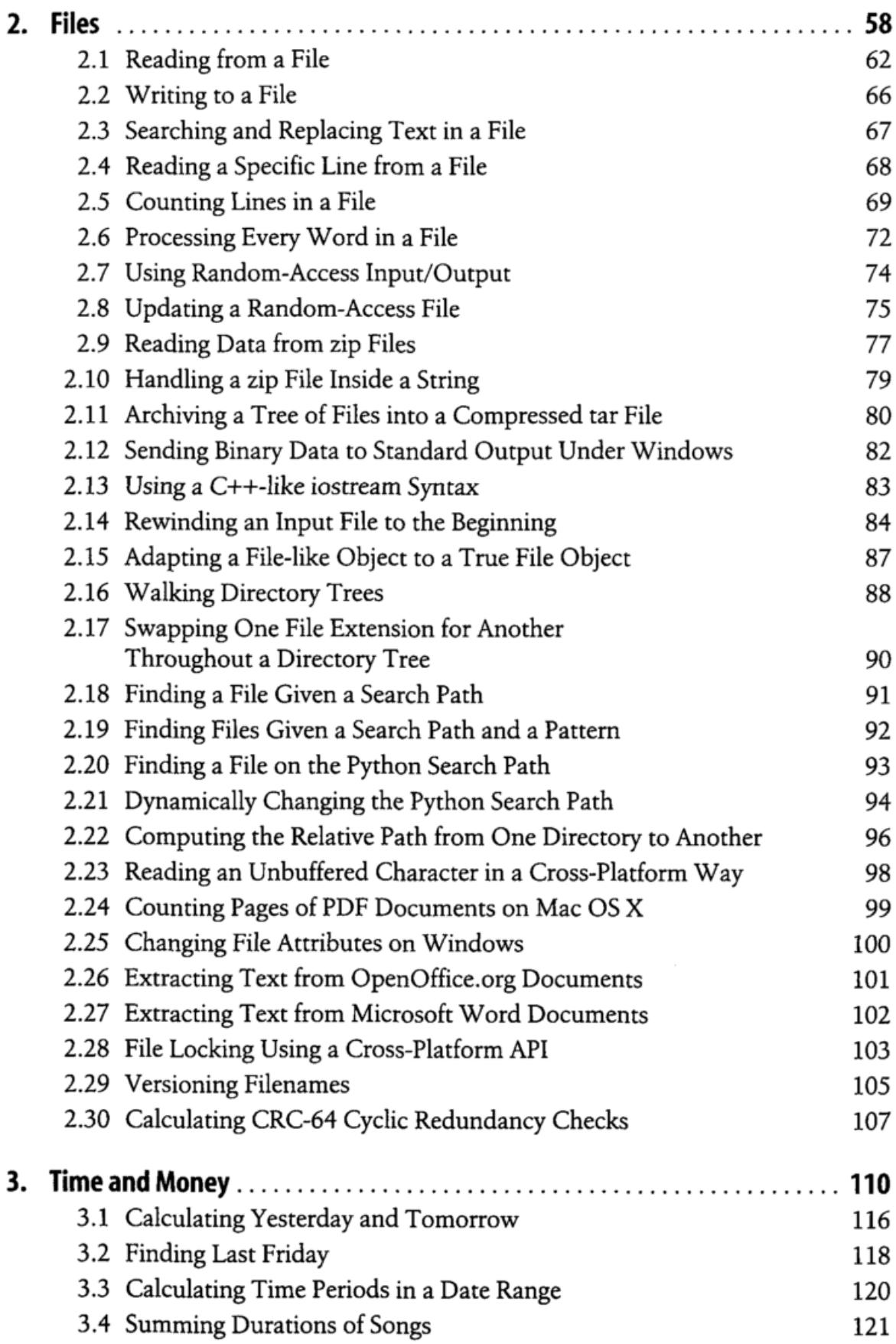

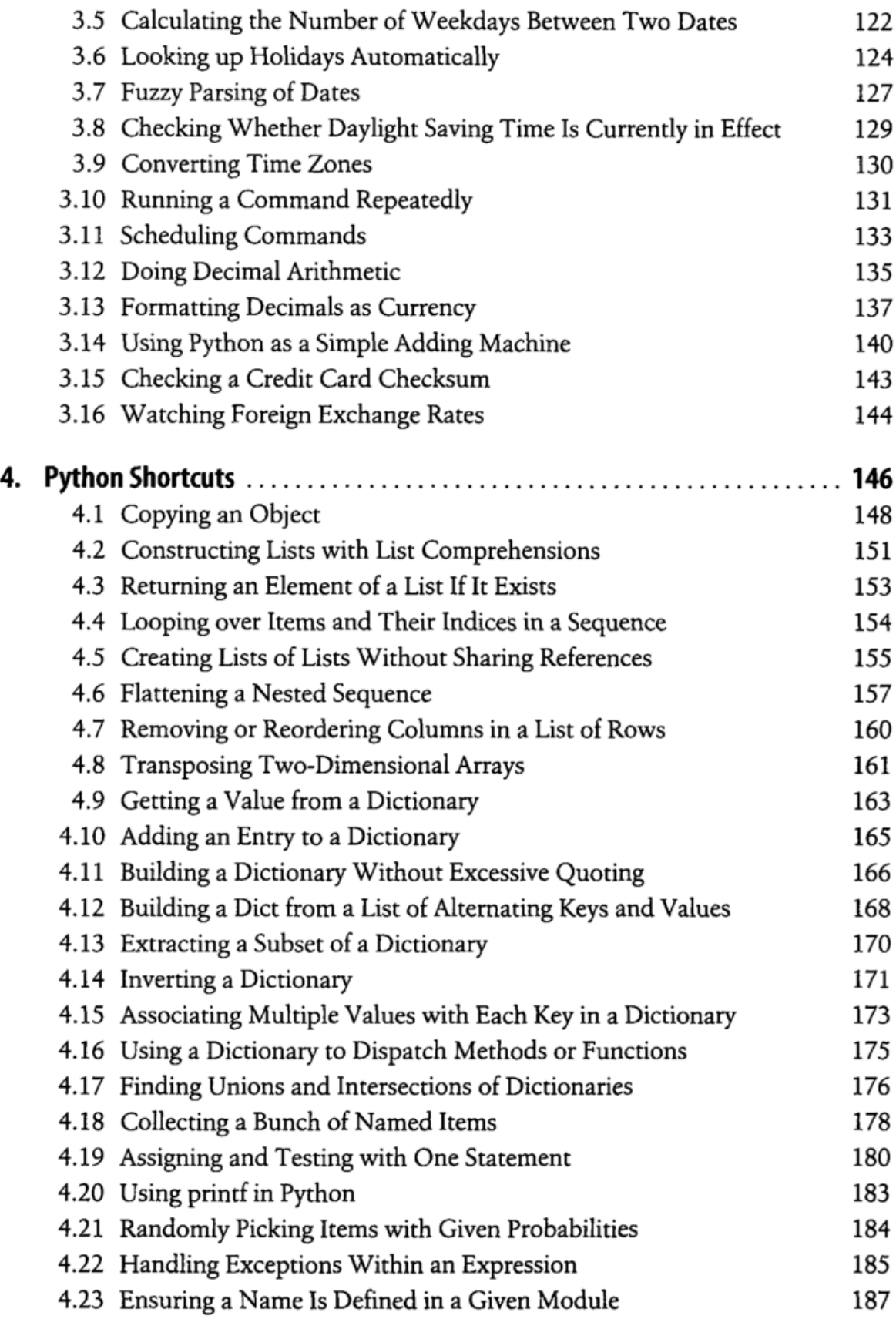

 $\sim$ 

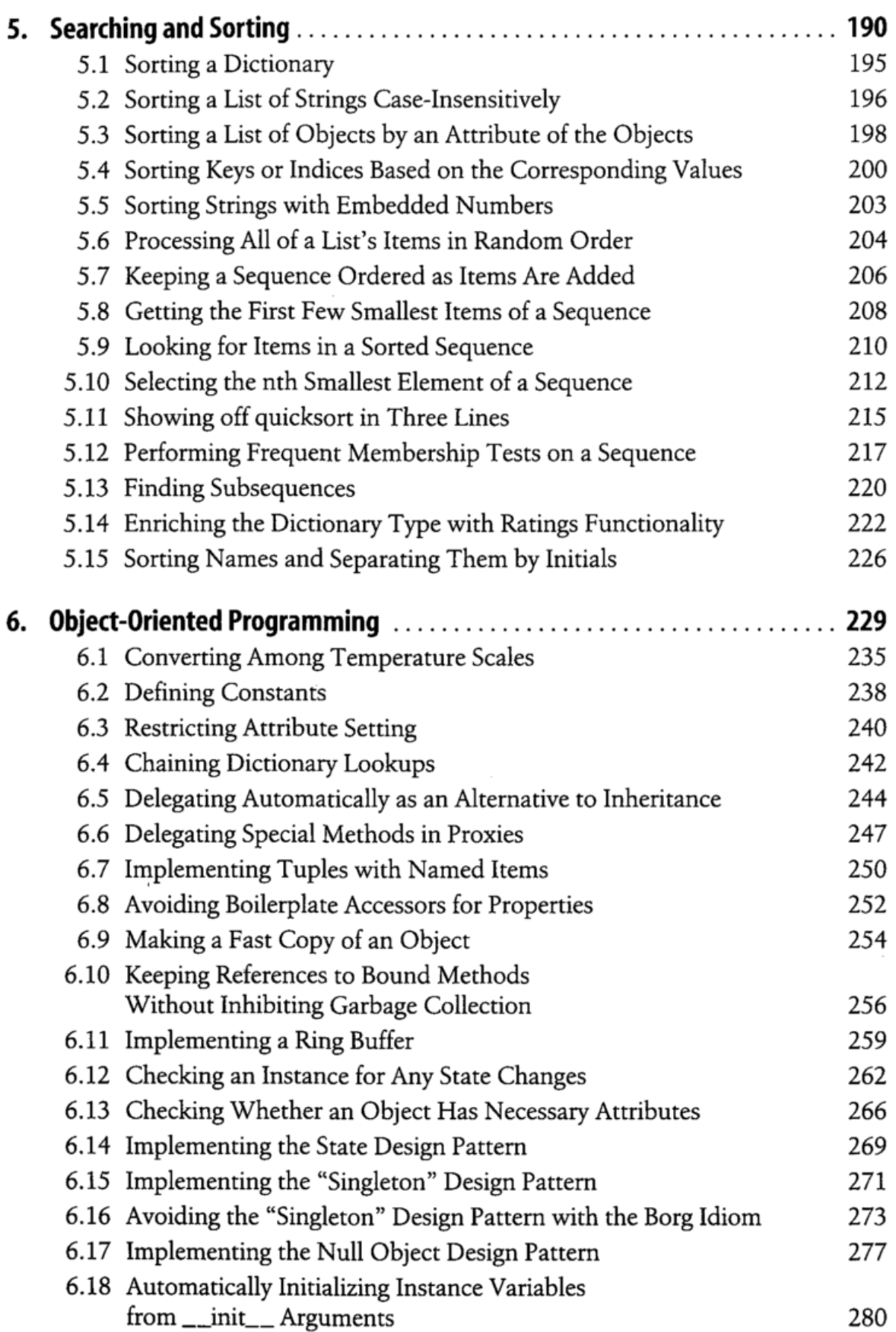

 $\sim$ 

 $\cdot$ 

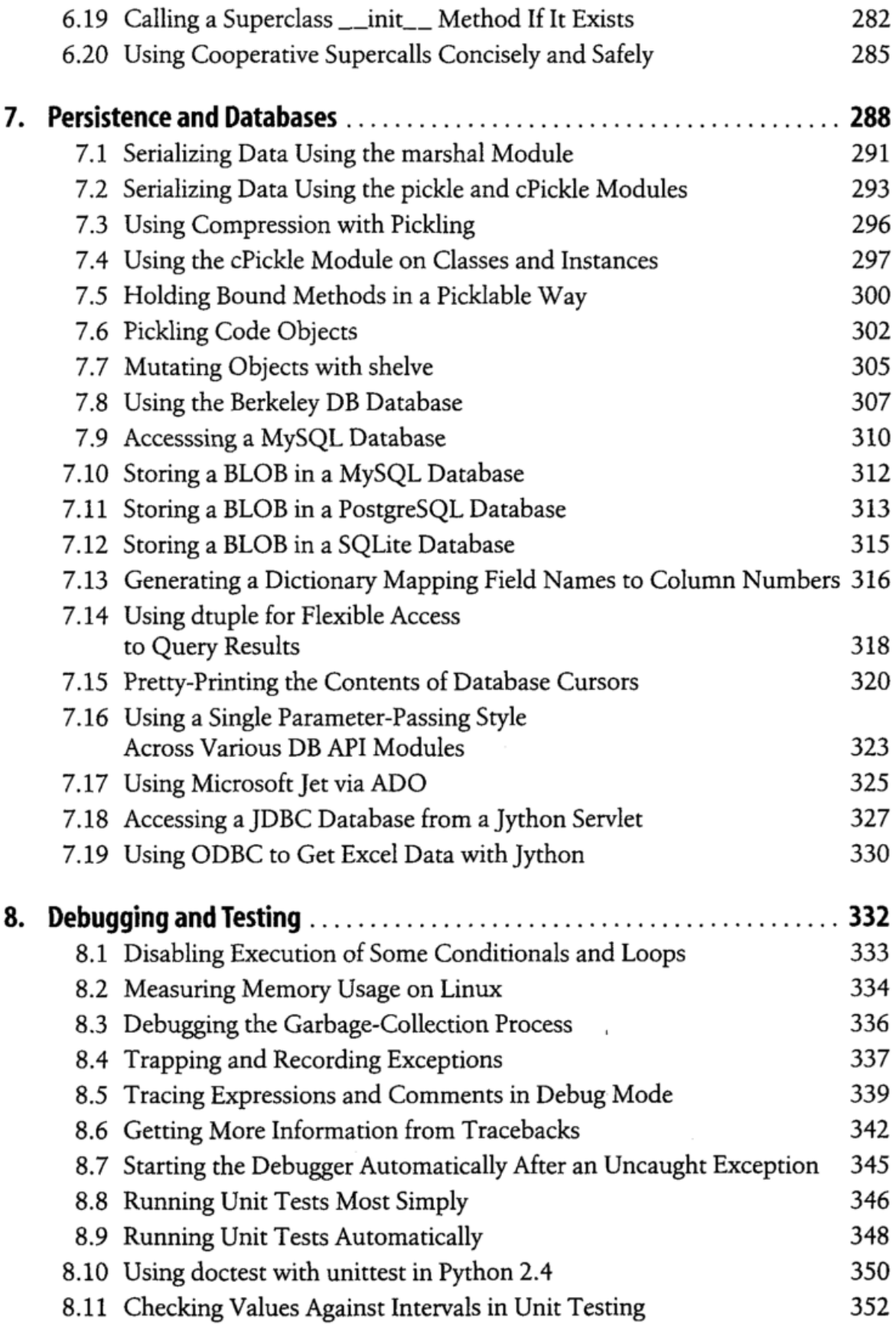

 $\bar{z}$ 

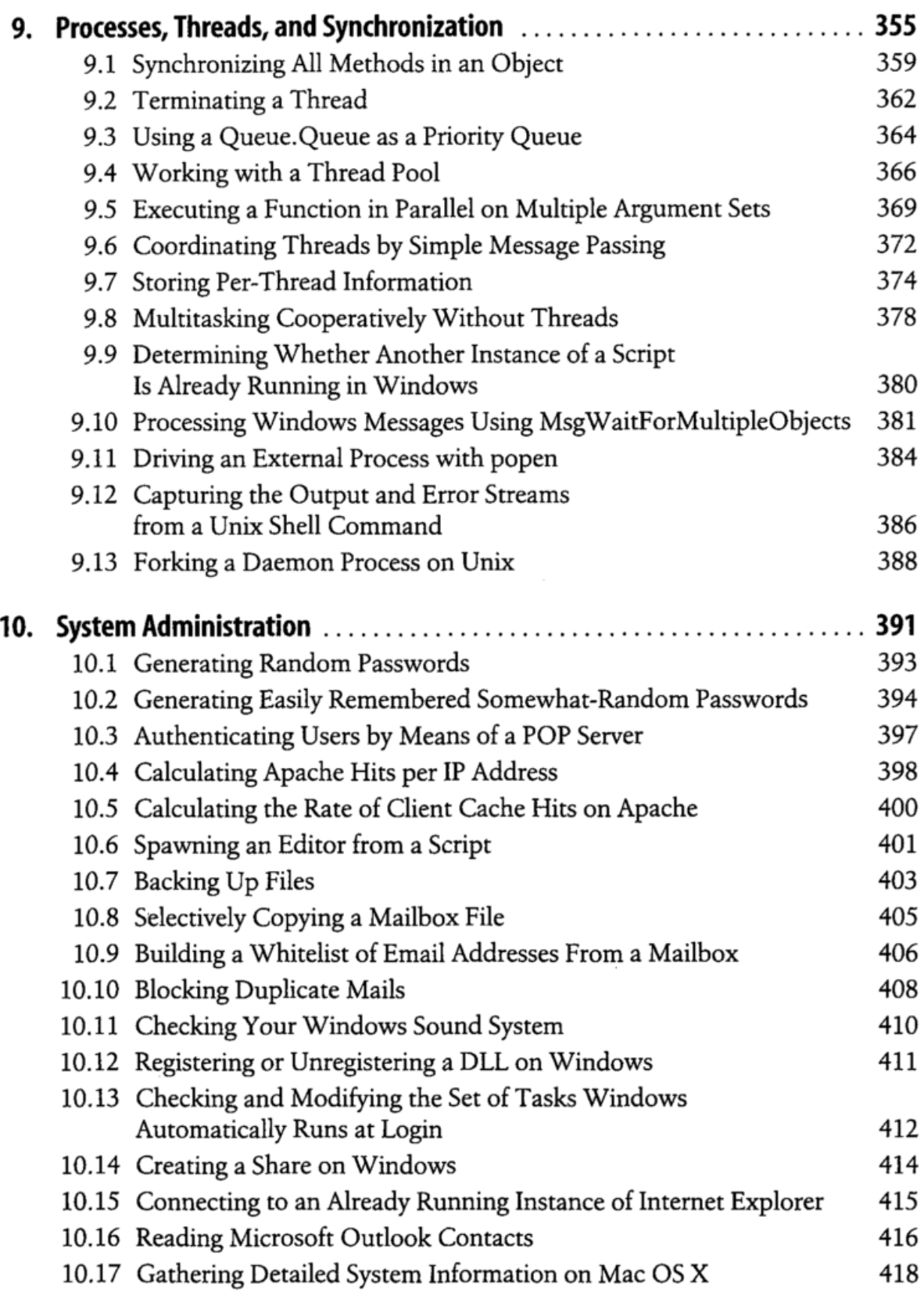

 $\overline{\phantom{a}}$ 

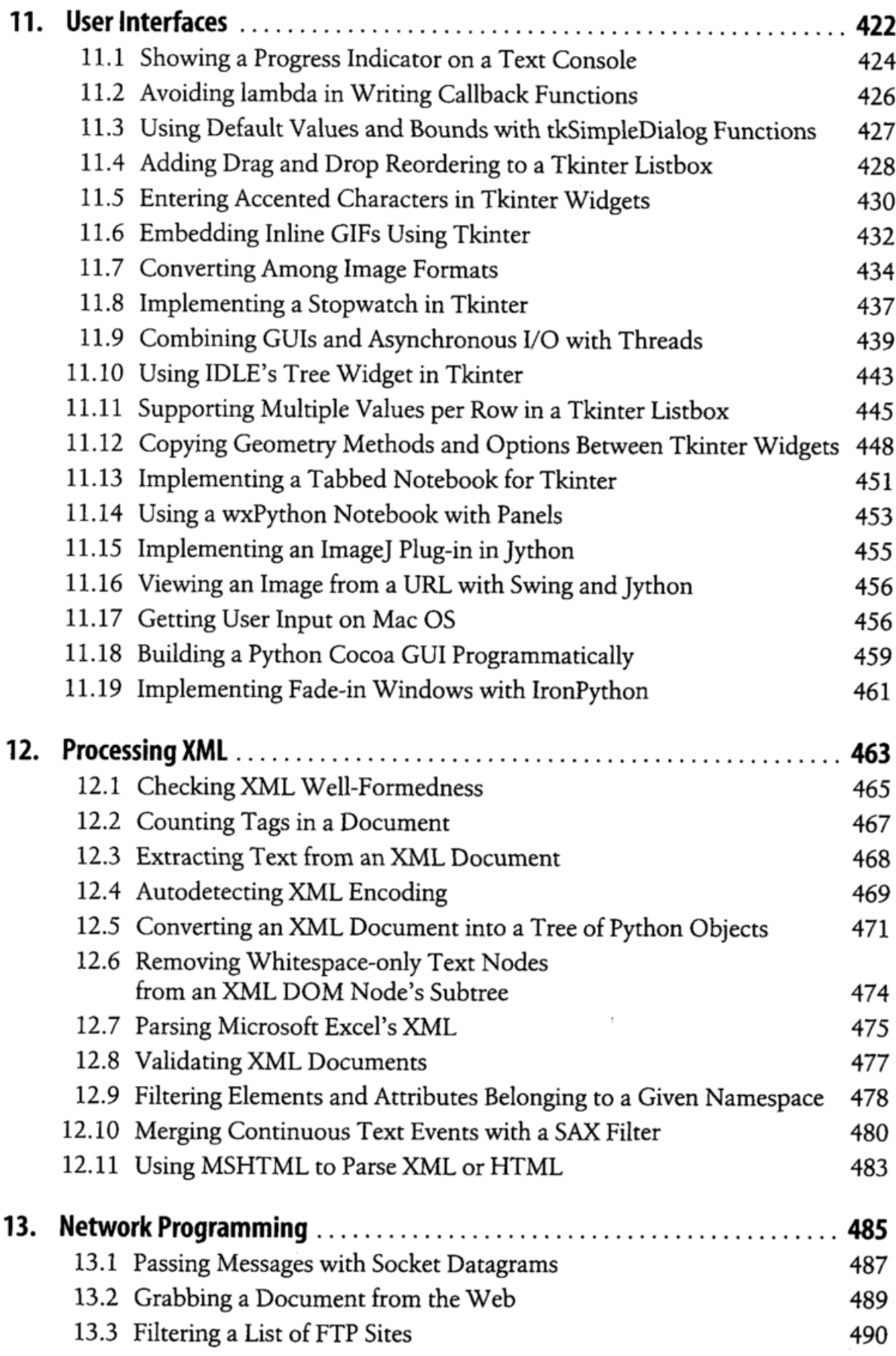

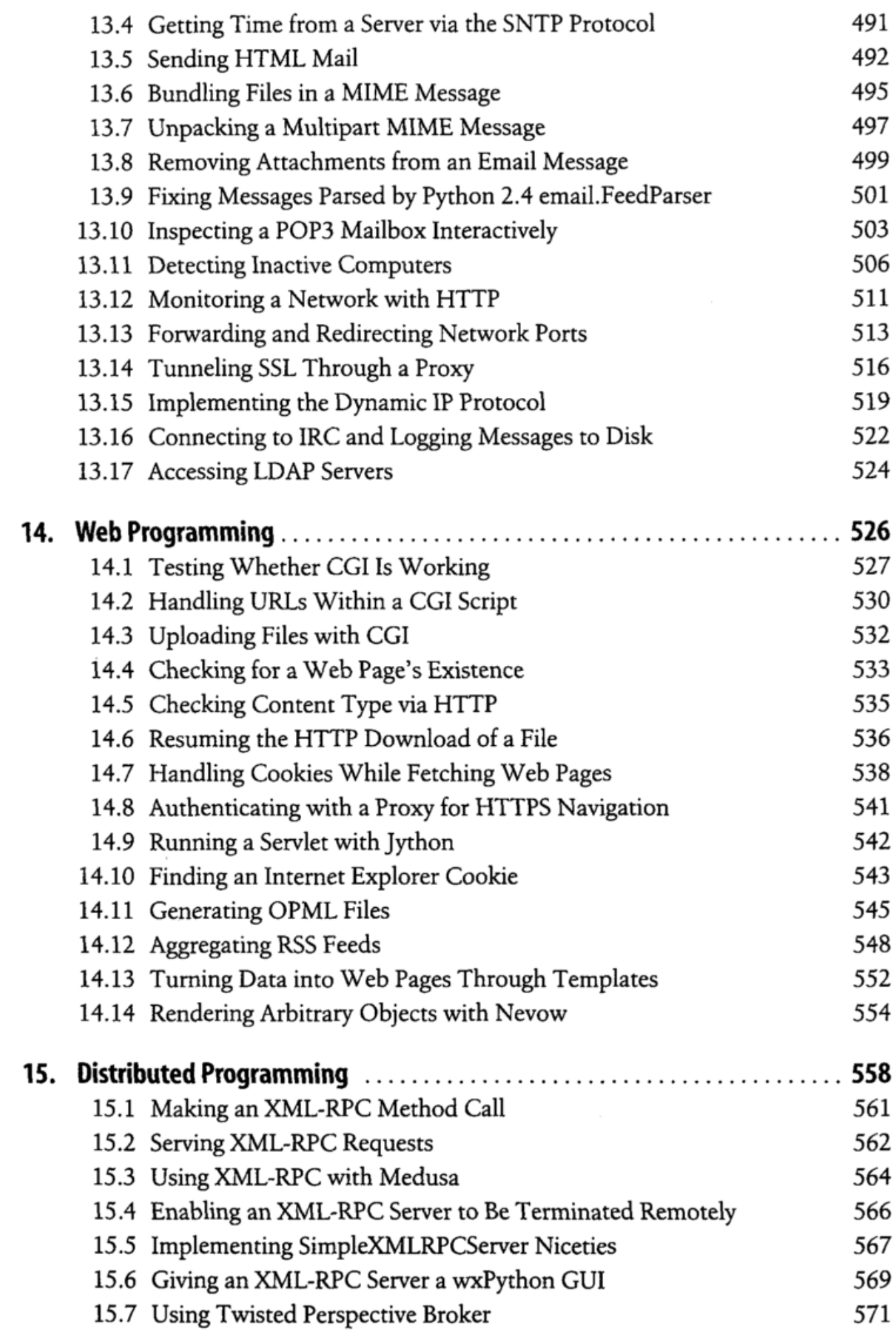

 $\sim$ 

 $\overline{\phantom{a}}$ 

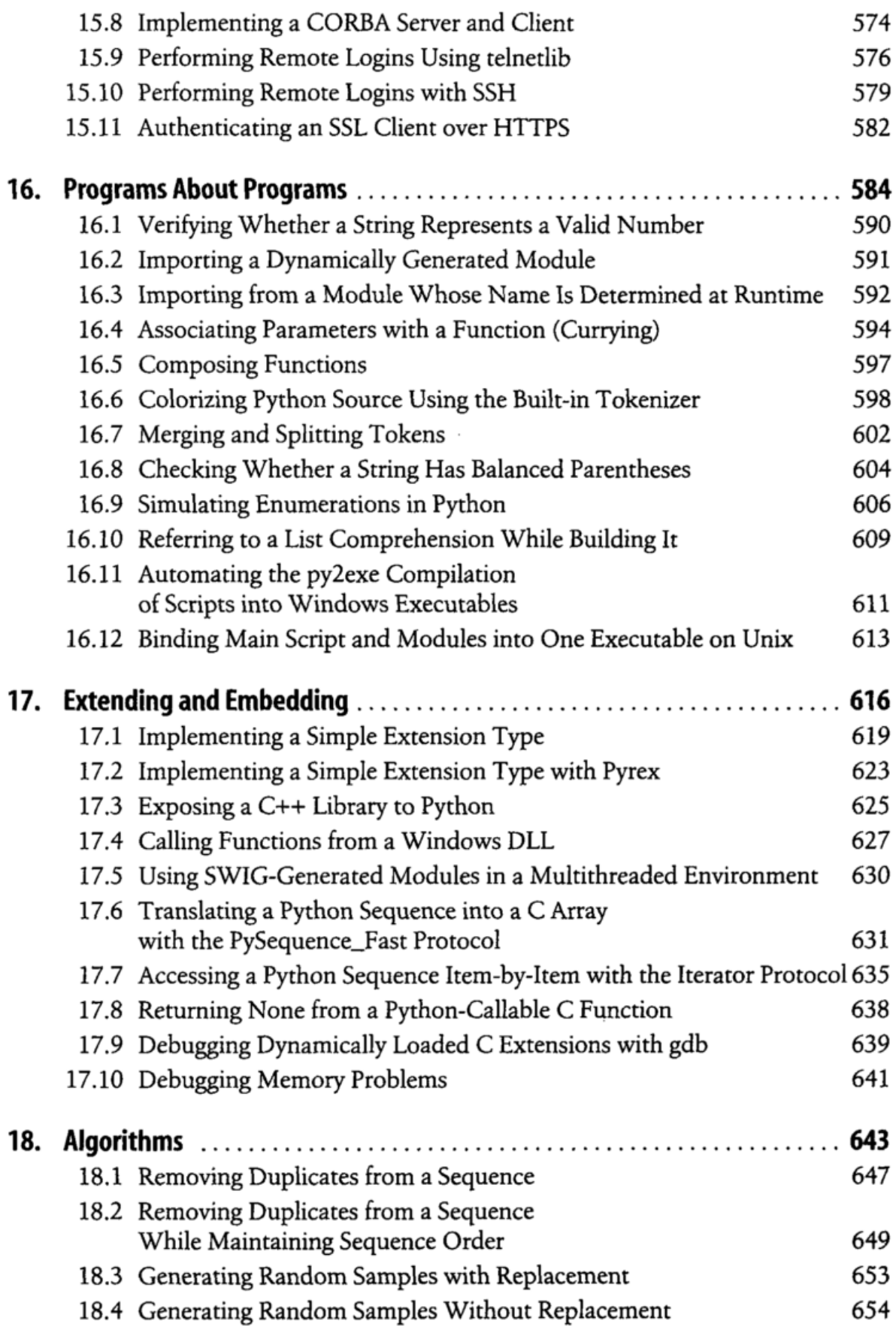

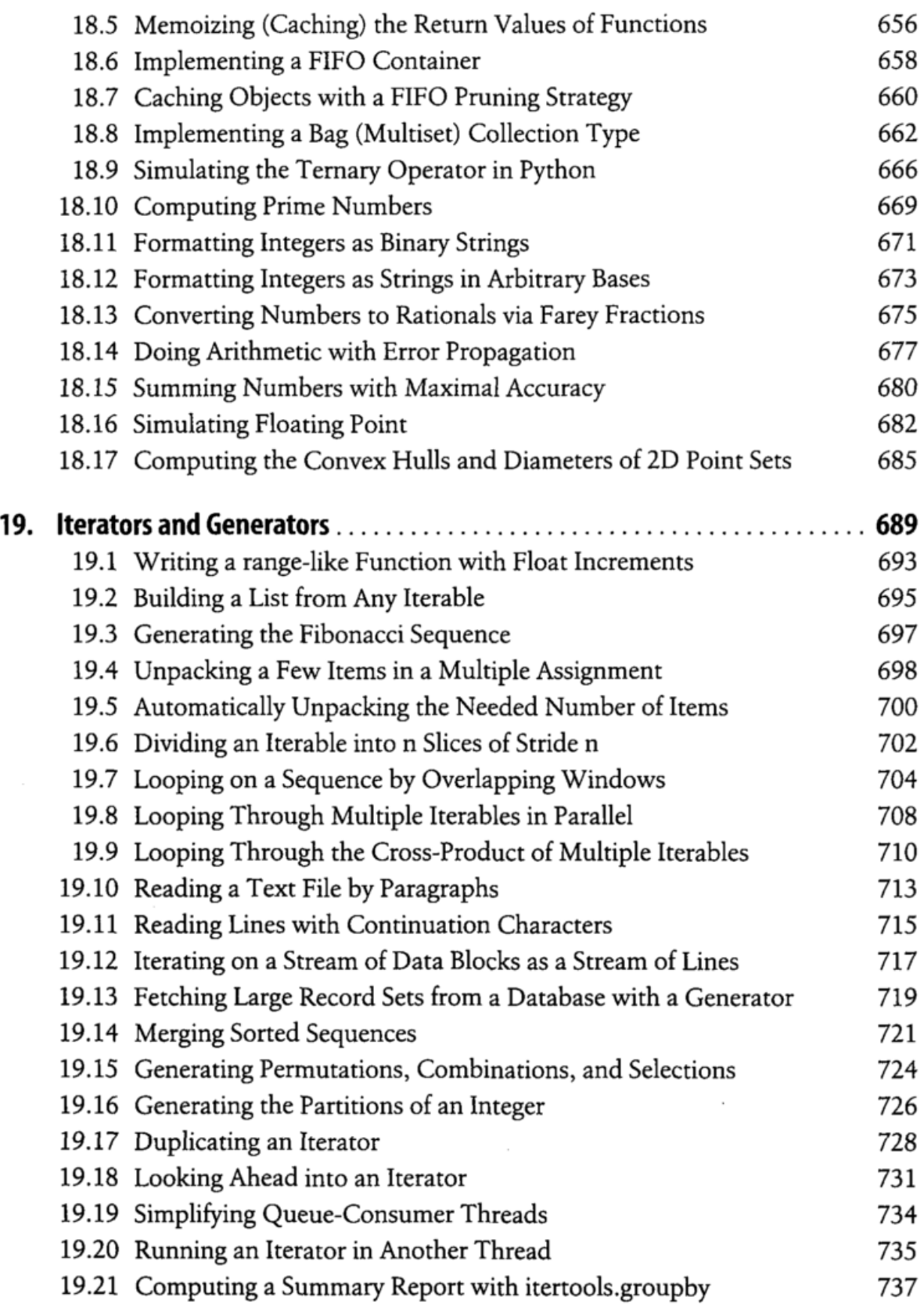

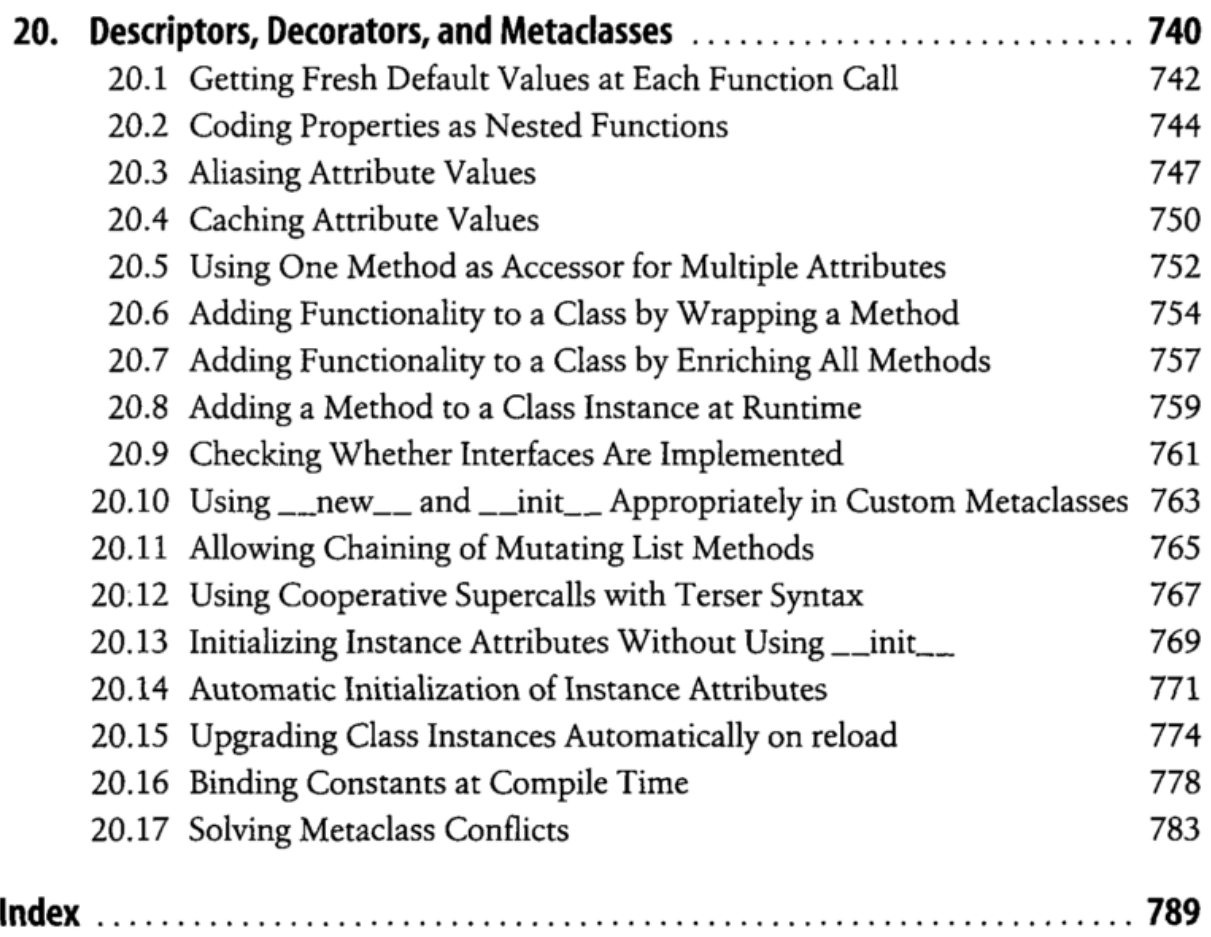

 $\sim 10^{-11}$